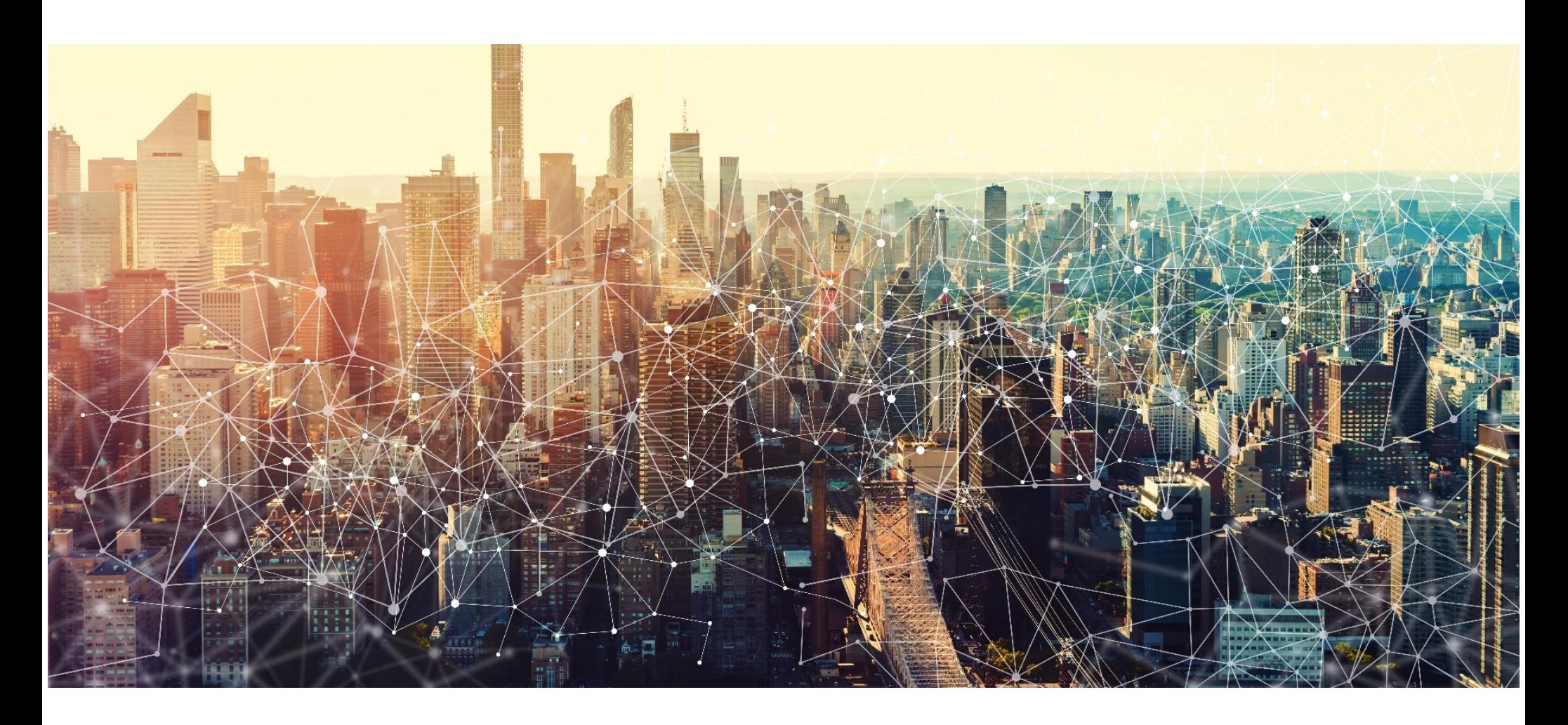

SolarWinds and Active Directory/M365 Compromise: Detecting Advanced Persistent Threat Activity from Known Tactics, Techniques, and Procedures

March 17, 2021 Cybersecurity and Infrastructure Security Agency

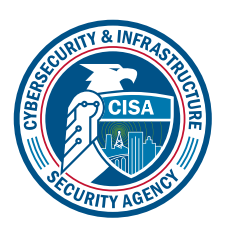

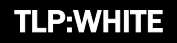

Updated April 15, 2021: The U.S. Government attributes this activity to the Russian Foreign Intelligence Service (SVR). Additional information may be found in [a statement from the White House.](https://www.whitehouse.gov/briefing-room/statements-releases/2021/04/15/fact-sheet-imposing-costs-for-harmful-foreign-activities-by-the-russian-government/) For more information on SolarWinds-related activity, go t[o https://us-cert.cisa.gov/remediating-apt-compromised-networks](https://us-cert.cisa.gov/remediating-apt-compromised-networks) an[d https://www.cisa.gov/supply-chain-compromise.](https://www.cisa.gov/supply-chain-compromise)

# INTRODUCTION

The advanced persistent threat (APT) actor associated with the SolarWinds Orion supply chain compromise moved laterally to multiple systems—including Microsoft cloud environments—and established difficult-to-detect persistence mechanisms. The Cybersecurity and Infrastructure Security Agency (CISA) is providing this resource to assist network defenders in scoping the intrusion by detecting artifacts from known tactics, techniques, and procedures (TTPs) associated with this activity. Although this resource is tailored to organizations that were compromised via the SolarWinds Orion supply chain compromise, CISA is aware of other initial access vectors and organizations should not assume they are not compromised by this APT actor solely because they have never used affected versions of SolarWinds Orion. Additionally, this resource addresses follow-on activity observed in the Microsoft Azure Active Directory (AD), Office 365 (O365), and M365 environments. Organizations should confirm they have not observed related TTPs described in this resource, and, if they detect related activity, refer to CISA Alert [AA20-352A: Advanced](https://us-cert.cisa.gov/ncas/alerts/aa20-352a)  [Persistent Threat Compromise of Government Agencies,](https://us-cert.cisa.gov/ncas/alerts/aa20-352a) Critical Infrastructure, and Private Sector Organizations and contact CISA for further assistance.

For additional technical information on the SolarWinds Orion supply chain and Active Directory/M365 compromise, refer to [us](https://us-cert.cisa.gov/remediating-apt-compromised-networks)[cert.cisa.gov/remediating-apt-compromised-networks.](https://us-cert.cisa.gov/remediating-apt-compromised-networks) For information on CISA's response to this activity, refer to [cisa.gov/supply-chain-compromise.](https://cisa.gov/supply-chain-compromise)

#### Threat Actor Tactics and Techniques

Figure 1 and table 1 identify threat actor tactics and techniques observed by incident responders using the MITRE Adversarial Tactics, Techniques, and Common Knowledge (ATT&CK®) framework, Version 8. See the [ATT&CK for Enterprise](https://attack.mitre.org/versions/v8/techniques/enterprise/) framework for all referenced threat actor tactics and techniques. Note: Neither figure 1 nor table 1 should be considered exhaustive—not all techniques have been used in every incident, and some techniques may not have been identified.

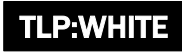

CISA | DEFEND TODAY, SECURE TOMORROW

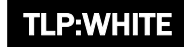

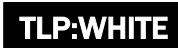

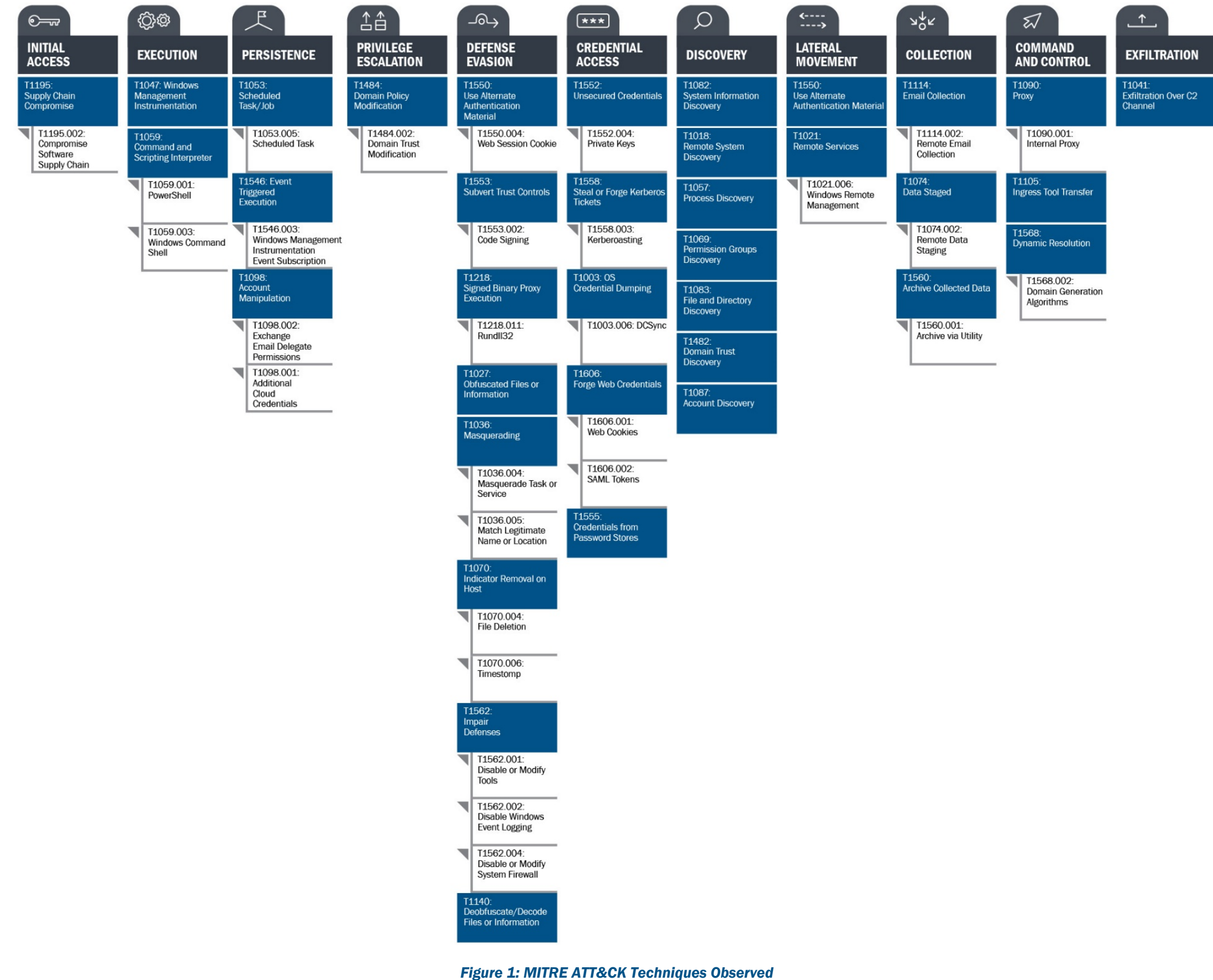

Table 1 identifies tactics and techniques observed by incident responders and provides associated detection recommendations.

## *Table 1: Threat Actor Techniques and Associated Detection Artifacts*

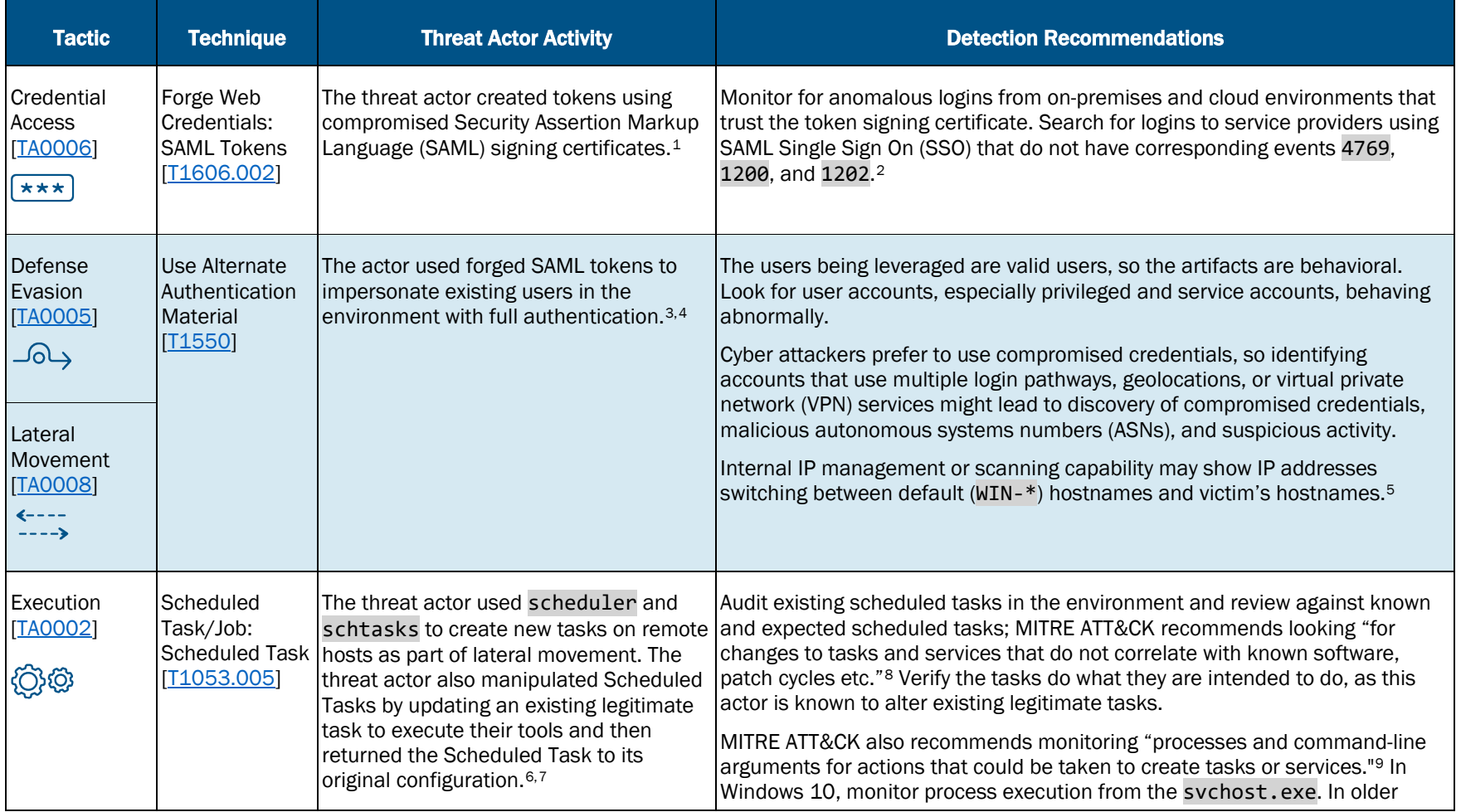

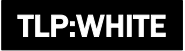

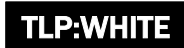

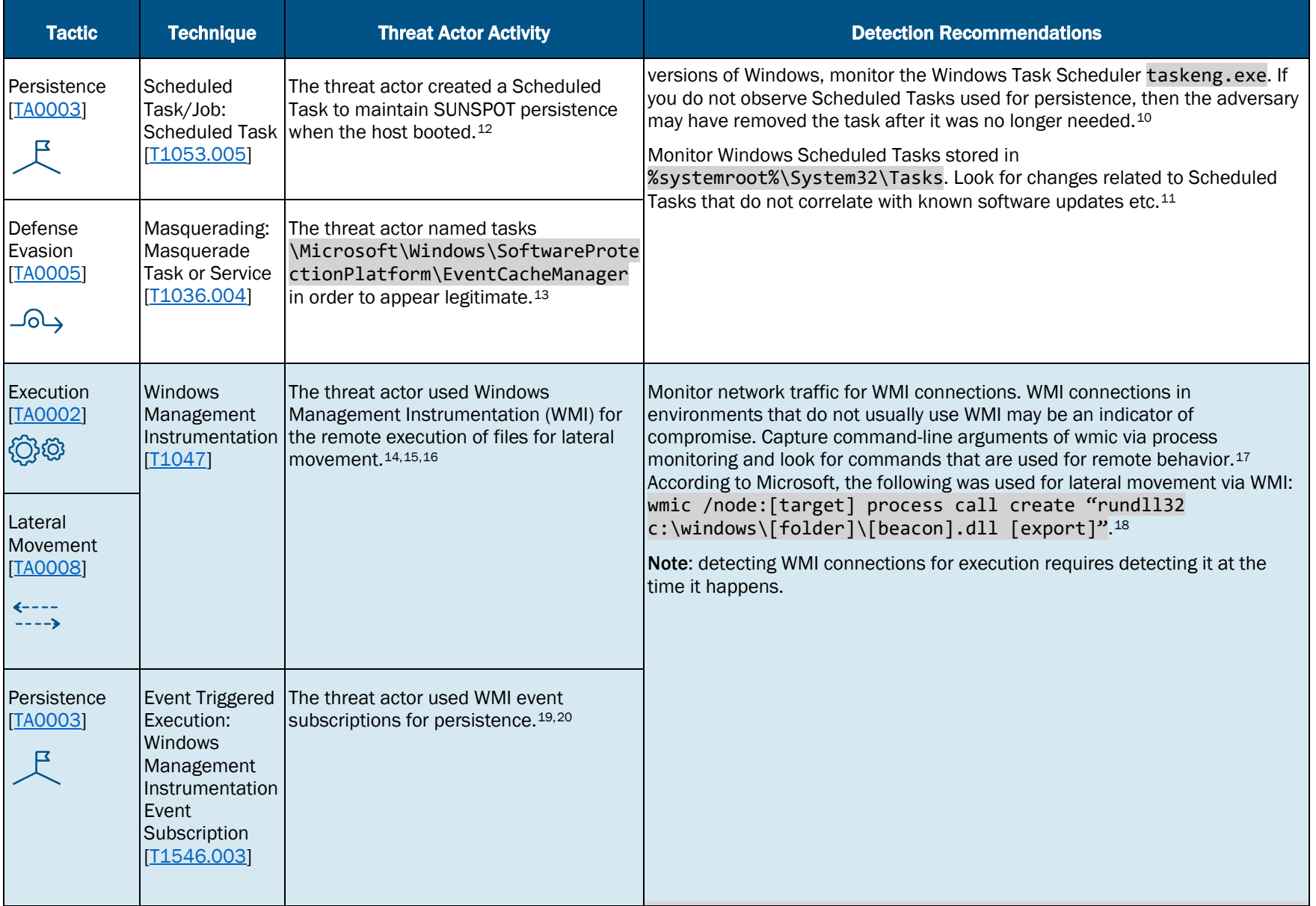

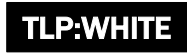

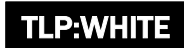

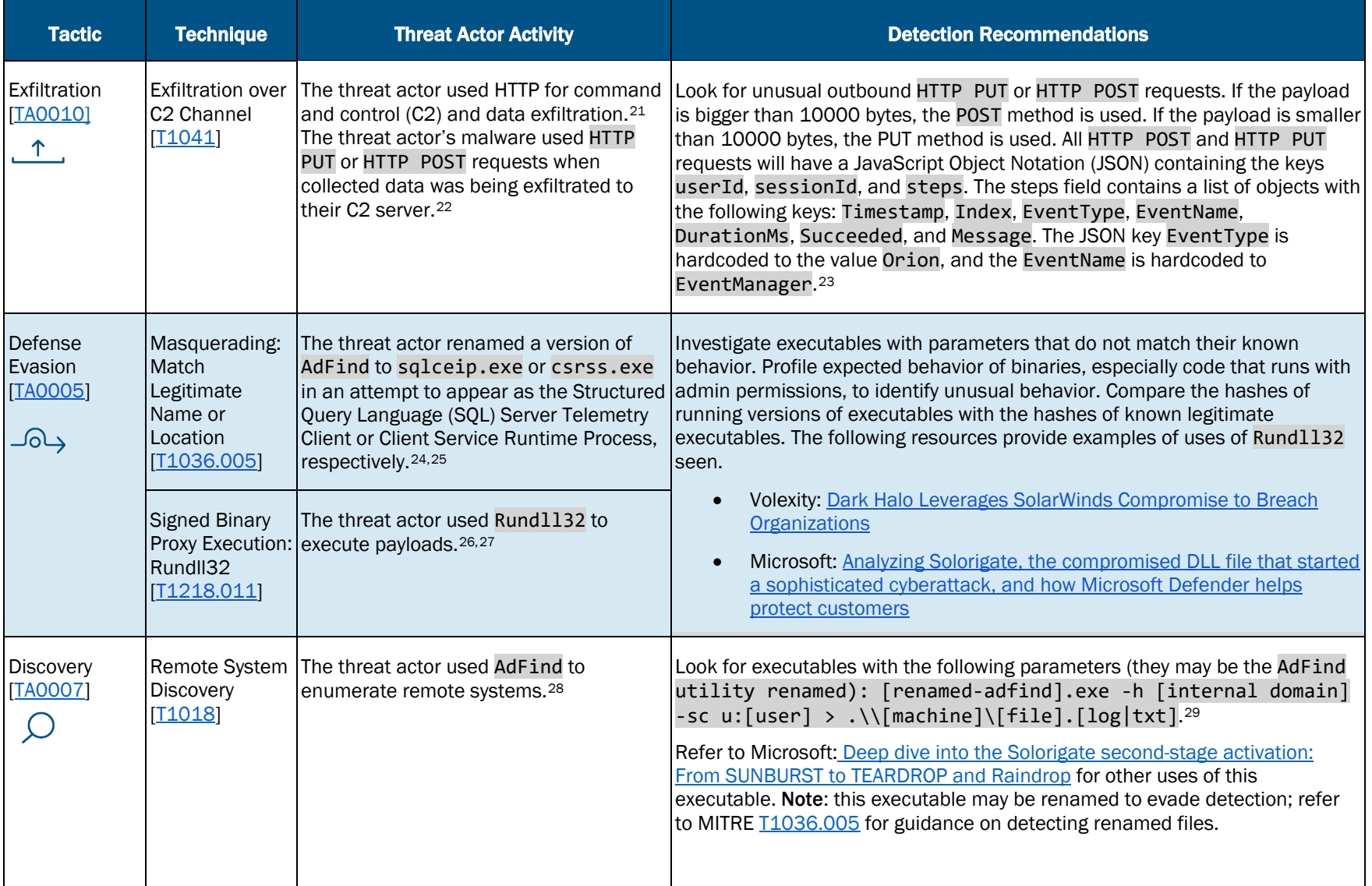

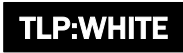

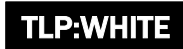

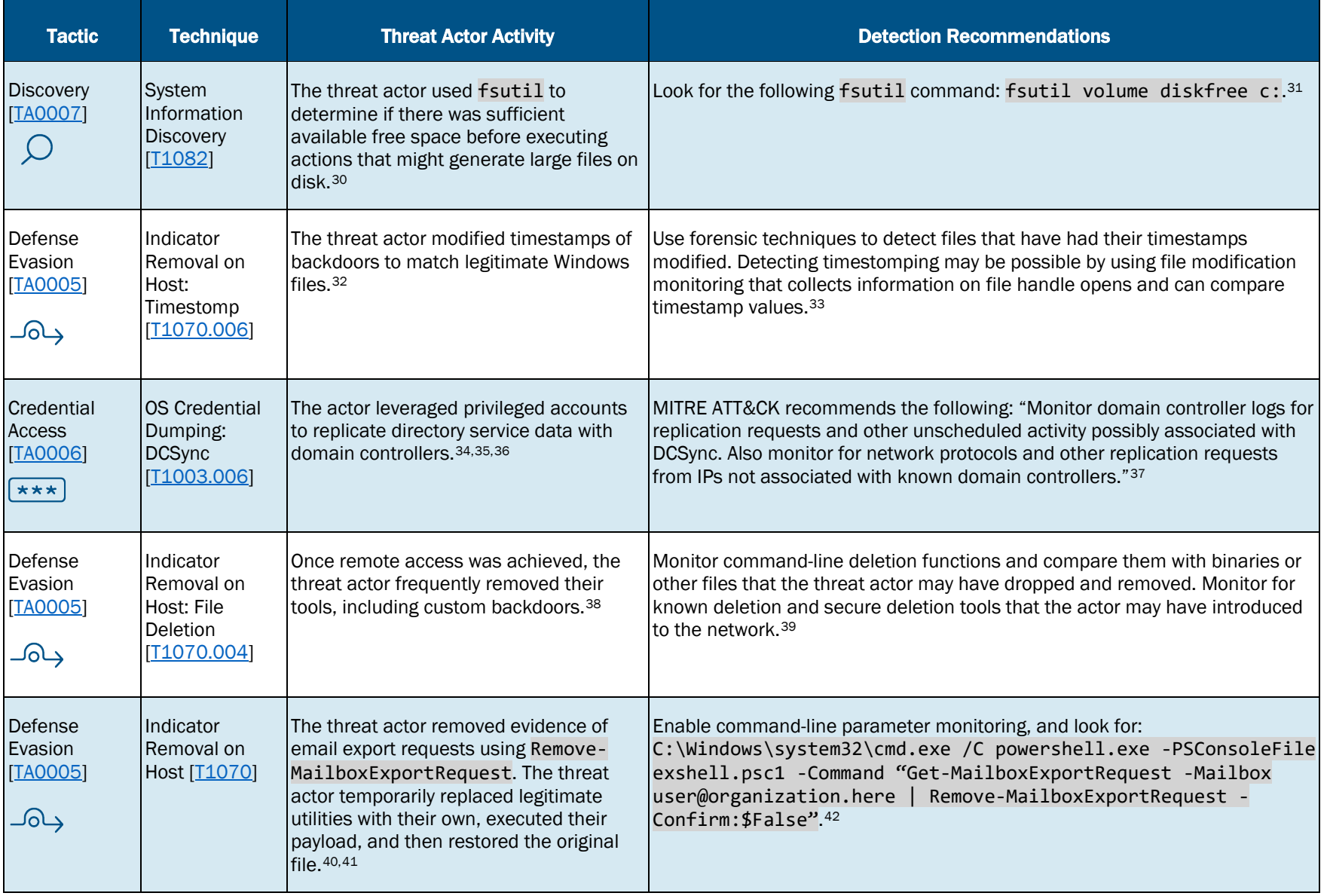

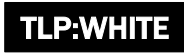

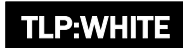

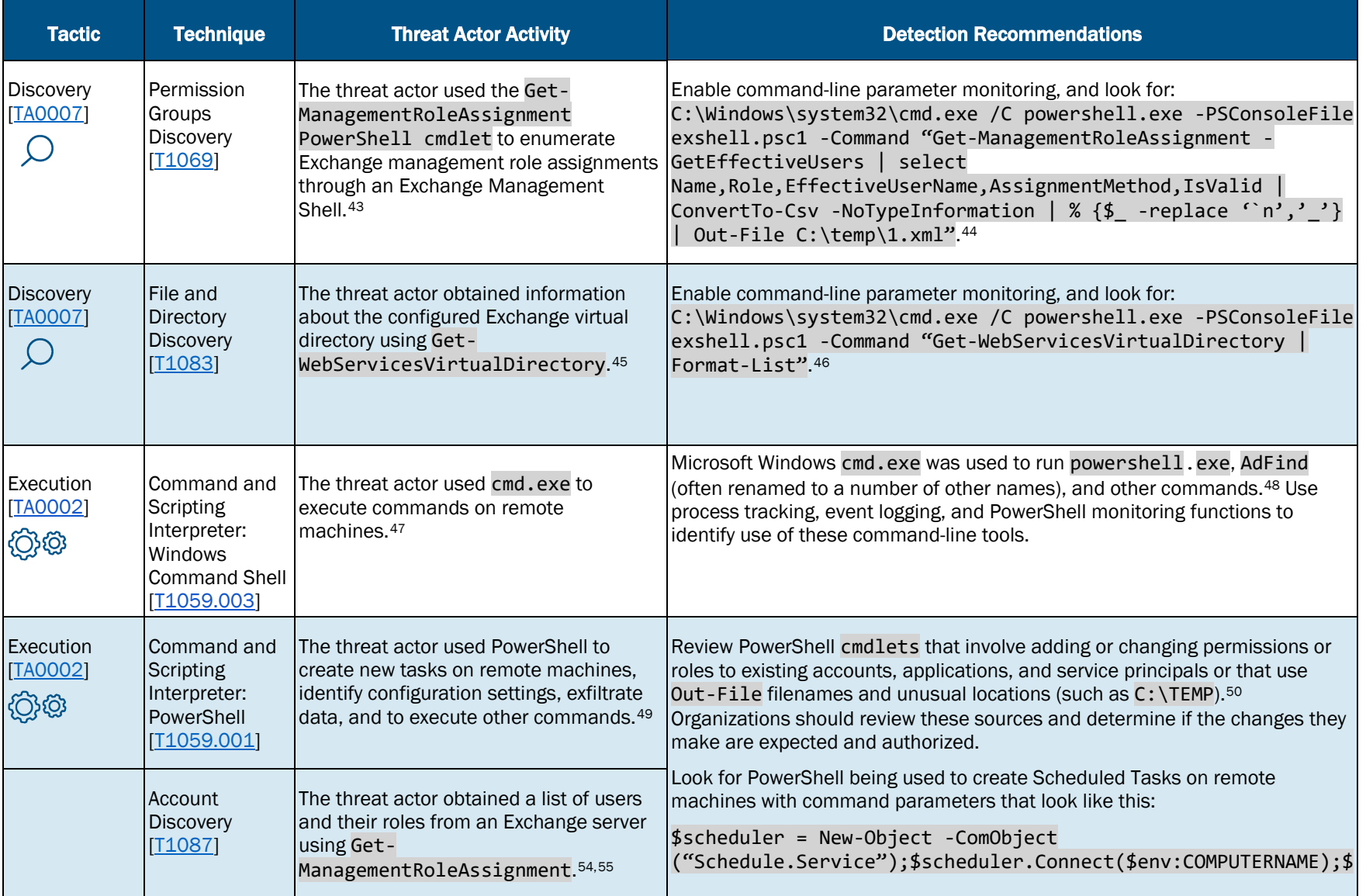

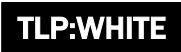

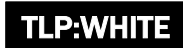

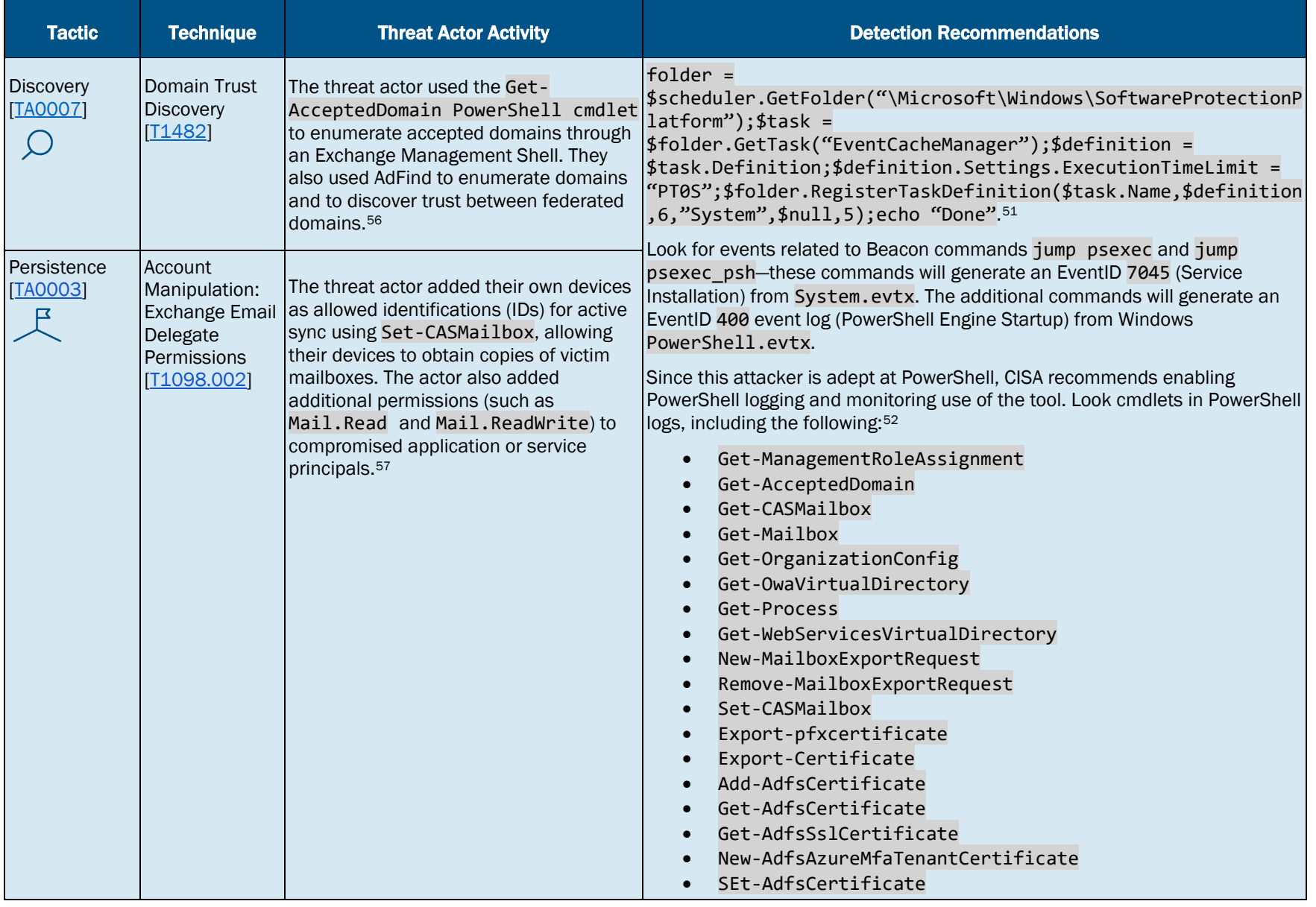

![](_page_8_Picture_3.jpeg)

![](_page_9_Picture_0.jpeg)

![](_page_9_Picture_186.jpeg)

![](_page_9_Picture_3.jpeg)

![](_page_10_Picture_0.jpeg)

![](_page_10_Picture_281.jpeg)

![](_page_10_Picture_3.jpeg)

![](_page_11_Picture_0.jpeg)

![](_page_11_Picture_266.jpeg)

![](_page_11_Picture_3.jpeg)

![](_page_12_Picture_0.jpeg)

![](_page_12_Picture_241.jpeg)

![](_page_12_Picture_3.jpeg)

![](_page_13_Picture_0.jpeg)

![](_page_13_Picture_297.jpeg)

![](_page_13_Picture_3.jpeg)

![](_page_14_Picture_0.jpeg)

![](_page_14_Picture_318.jpeg)

15

#### CISA | DEFEND TODAY, SECURE TOMORROW

![](_page_14_Picture_4.jpeg)

![](_page_15_Picture_0.jpeg)

![](_page_15_Picture_209.jpeg)

## Data Sources

![](_page_15_Picture_4.jpeg)

![](_page_16_Picture_0.jpeg)

The below recommendations serves as a starting point for network defenders as they look for the TTPs and use the detection methods described above. While this list is not inclusive of all threat actor activity, it provides visibility to detect behavior known—up to this point—to be associated with this activity. Defenders should be prepared to investigate unusual behavior in their environment in the course of this guidance.

- Review:
	- Azure Sign-in Logs, and
	- UnifiedAuditLogs (PowerShell ExchangeOnline).
- Run Hawk and CrowdStrike Report Tool (CRT) to identify added devices and delegated mailbox permissions during the period of suspected compromise. Refer to CISA Alert: **AA21-008A Detecting Post-Compromise Threat Activity in Microsoft** [Cloud Environments](https://us-cert.cisa.gov/ncas/alerts/aa21-008a) for guidance on using these tools.
- Per MITRE, "Configure event logging for scheduled task creation and changes by enabling the 'Microsoft-Windows-TaskScheduler/Operational' setting within the event logging service. Several events will then be logged on scheduled task activity, including:
	- Event ID 106 on Windows 7, Server 2008 R2 Scheduled task registered
	- Event ID 140 on Windows 7, Server 2008 R2 / 4702 on Windows 10, Server 2016 Scheduled task updated
	- Event ID 141 on Windows 7, Server 2008 R2 / 4699 on Windows 10, Server 2016 Scheduled task deleted
	- Event ID 4698 on Windows 10, Server 2016 Scheduled task created
	- Event ID 4700 on Windows 10, Server 2016 Scheduled task enabled
	- $\circ$  Event ID 4701 on Windows 10, Server 2016 Scheduled task disabled." $107$
- Enable via GPO the audit process creation policy located at Computer Configuration > Policies > Windows Settings > Security Settings > Advanced Audit Configuration > Detailed Tracking, Policy name Audit Process Creation. (Logging of command line processes is disabled by default.) Additionally, enable the "Include command line in process creation events" setting.
	- Monitor Event ID 4688 for suspicious Process Command Lines. Be sure to enable logging of the Parent Process for detailed information.
	- Refer to Microsoft: [Command Line Process Auditing](https://docs.microsoft.com/en-us/windows-server/identity/ad-ds/manage/component-updates/command-line-process-auditing) for more information.

![](_page_16_Picture_18.jpeg)

![](_page_17_Picture_0.jpeg)

- Monitor for modifications to domain trust settings, such as when a user or application modifies the federation settings on the domain or updates domain authentication from Managed to Federated via ActionTypes Set federation settings on domain and Set domain authentication. Run the CISA [Sparrow](https://github.com/cisagov/Sparrow) tool and monitor the Domain\_Operations\_Export.csv and Domain\_List.csv for any modifications to the domain trust settings.
- Review records of which accounts login where and command line logging help define a baseline where abnormal behavior can stand out. Enable command line logging (see that guidance above).
- Maintain awareness of which IPs belong to domain controllers. Add DCs to Replication Allow List, and then configure monitoring systems to alert on DsGetNCChange request originating from any IP not on the "Replication Allow List" (See AdSecurity reference for details.)
- Review output from tools that monitor and alert on file and directory integrity. These will provide useful data for many TTPs. The logging for this monitoring can be very verbose, so targeted use on important system directories may be a good compromise in large environments.
- Use Sysinternals Autoruns and Powershell module Kansa to detect and remove persistence.
	- Unfortunately, if the attacker is using WMI in more ephemeral ways, they will use and then clean up their tracks, forcing defenders to detect this activity in real time. Refer to FireEye's whitepaper [Windows Management](https://www.fireeye.com/content/dam/fireeye-www/global/en/current-threats/pdfs/wp-windows-management-instrumentation.pdf)  [Instrumentation \(WMI\) Offense, Defense, and Forensics](https://www.fireeye.com/content/dam/fireeye-www/global/en/current-threats/pdfs/wp-windows-management-instrumentation.pdf) for guidance on detection and mitigations.
- Employ vulnerability scanners against all externally-facing systems and internal systems. Use a scanner that scans by IP range. Note: before using the scanner, network defenders should have current knowledge of the organization's internetfacing presence by IP ranges.

![](_page_17_Picture_9.jpeg)

## **REFERENCES**

- <https://msrc-blog.microsoft.com/2020/12/13/customer-guidance-on-recent-nation-state-cyber-attacks/>
- <https://attack.mitre.org/versions/v8/techniques/T1606/002/>
- [https://www.fireeye.com/blog/threat-research/2020/12/evasive-attacker-leverages-solarwinds-supply-chain-compromises](https://www.fireeye.com/blog/threat-research/2020/12/evasive-attacker-leverages-solarwinds-supply-chain-compromises-with-sunburst-backdoor.html)[with-sunburst-backdoor.html](https://www.fireeye.com/blog/threat-research/2020/12/evasive-attacker-leverages-solarwinds-supply-chain-compromises-with-sunburst-backdoor.html)
- <https://us-cert.cisa.gov/ncas/alerts/aa21-008a>
- [https://www.fireeye.com/blog/threat-research/2020/12/evasive-attacker-leverages-solarwinds-supply-chain-compromises](https://www.fireeye.com/blog/threat-research/2020/12/evasive-attacker-leverages-solarwinds-supply-chain-compromises-with-sunburst-backdoor.html)[with-sunburst-backdoor.html](https://www.fireeye.com/blog/threat-research/2020/12/evasive-attacker-leverages-solarwinds-supply-chain-compromises-with-sunburst-backdoor.html)
- <https://www.volexity.com/blog/2020/12/14/dark-halo-leverages-solarwinds-compromise-to-breach-organizations/>
- [https://www.fireeye.com/blog/threat-research/2020/12/evasive-attacker-leverages-solarwinds-supply-chain-compromises](https://www.fireeye.com/blog/threat-research/2020/12/evasive-attacker-leverages-solarwinds-supply-chain-compromises-with-sunburst-backdoor.html)[with-sunburst-backdoor.html](https://www.fireeye.com/blog/threat-research/2020/12/evasive-attacker-leverages-solarwinds-supply-chain-compromises-with-sunburst-backdoor.html)
- <https://attack.mitre.org/techniques/T1036/004/>
- <https://attack.mitre.org/techniques/T1036/004/>
- <https://attack.mitre.org/techniques/T1053/005/>
- <https://attack.mitre.org/techniques/T1053/005/>
- <https://www.crowdstrike.com/blog/sunspot-malware-technical-analysis/>
- <https://www.volexity.com/blog/2020/12/14/dark-halo-leverages-solarwinds-compromise-to-breach-organizations/>
- [https://www.fireeye.com/content/dam/fireeye-www/global/en/current-threats/pdfs/wp-windows-management](https://www.fireeye.com/content/dam/fireeye-www/global/en/current-threats/pdfs/wp-windows-management-instrumentation.pdf)[instrumentation.pdf](https://www.fireeye.com/content/dam/fireeye-www/global/en/current-threats/pdfs/wp-windows-management-instrumentation.pdf)
- [https://www.microsoft.com/security/blog/2020/12/28/using-microsoft-365-defender-to-coordinate-protection-against](https://www.microsoft.com/security/blog/2020/12/28/using-microsoft-365-defender-to-coordinate-protection-against-solorigate/)[solorigate/](https://www.microsoft.com/security/blog/2020/12/28/using-microsoft-365-defender-to-coordinate-protection-against-solorigate/)
- [https://www.microsoft.com/security/blog/2021/01/20/deep-dive-into-the-solorigate-second-stage-activation-from-sunburst](https://www.microsoft.com/security/blog/2021/01/20/deep-dive-into-the-solorigate-second-stage-activation-from-sunburst-to-teardrop-and-raindrop/)[to-teardrop-and-raindrop/](https://www.microsoft.com/security/blog/2021/01/20/deep-dive-into-the-solorigate-second-stage-activation-from-sunburst-to-teardrop-and-raindrop/)
- <https://attack.mitre.org/techniques/T1047/>
- [https://www.microsoft.com/security/blog/2021/01/20/deep-dive-into-the-solorigate-second-stage-activation-from-sunburst](https://www.microsoft.com/security/blog/2021/01/20/deep-dive-into-the-solorigate-second-stage-activation-from-sunburst-to-teardrop-and-raindrop/)[to-teardrop-and-raindrop/](https://www.microsoft.com/security/blog/2021/01/20/deep-dive-into-the-solorigate-second-stage-activation-from-sunburst-to-teardrop-and-raindrop/)

![](_page_18_Picture_21.jpeg)

<span id="page-19-17"></span><span id="page-19-16"></span><span id="page-19-15"></span><span id="page-19-14"></span><span id="page-19-13"></span><span id="page-19-12"></span>TLP:WHITE

- <span id="page-19-11"></span><span id="page-19-10"></span><span id="page-19-9"></span><span id="page-19-8"></span><span id="page-19-7"></span><span id="page-19-6"></span><span id="page-19-5"></span><span id="page-19-4"></span><span id="page-19-3"></span><span id="page-19-2"></span><span id="page-19-1"></span><span id="page-19-0"></span><sup>19</sup> [https://www.fireeye.com/content/dam/fireeye-www/global/en/current-threats/pdfs/wp-windows-management](https://www.fireeye.com/content/dam/fireeye-www/global/en/current-threats/pdfs/wp-windows-management-instrumentation.pdf)[instrumentation.pdf](https://www.fireeye.com/content/dam/fireeye-www/global/en/current-threats/pdfs/wp-windows-management-instrumentation.pdf)
- <sup>20</sup> [https://www.microsoft.com/security/blog/2021/01/20/deep-dive-into-the-solorigate-second-stage-activation-from-sunburst](https://www.microsoft.com/security/blog/2021/01/20/deep-dive-into-the-solorigate-second-stage-activation-from-sunburst-to-teardrop-and-raindrop/)[to-teardrop-and-raindrop/](https://www.microsoft.com/security/blog/2021/01/20/deep-dive-into-the-solorigate-second-stage-activation-from-sunburst-to-teardrop-and-raindrop/)
- <sup>21</sup> <https://www.volexity.com/blog/2020/12/14/dark-halo-leverages-solarwinds-compromise-to-breach-organizations/>
- <sup>22</sup> [https://www.fireeye.com/blog/threat-research/2020/12/evasive-attacker-leverages-solarwinds-supply-chain-compromises](https://www.fireeye.com/blog/threat-research/2020/12/evasive-attacker-leverages-solarwinds-supply-chain-compromises-with-sunburst-backdoor.html)[with-sunburst-backdoor.html](https://www.fireeye.com/blog/threat-research/2020/12/evasive-attacker-leverages-solarwinds-supply-chain-compromises-with-sunburst-backdoor.html)
- <sup>23</sup> [https://www.fireeye.com/blog/threat-research/2020/12/evasive-attacker-leverages-solarwinds-supply-chain-compromises](https://www.fireeye.com/blog/threat-research/2020/12/evasive-attacker-leverages-solarwinds-supply-chain-compromises-with-sunburst-backdoor.html)[with-sunburst-backdoor.html](https://www.fireeye.com/blog/threat-research/2020/12/evasive-attacker-leverages-solarwinds-supply-chain-compromises-with-sunburst-backdoor.html)
- <sup>24</sup> <https://www.volexity.com/blog/2020/12/14/dark-halo-leverages-solarwinds-compromise-to-breach-organizations/>
- <sup>25</sup> [https://www.microsoft.com/security/blog/2020/12/18/analyzing-solorigate-the-compromised-dll-file-that-started-a](https://www.microsoft.com/security/blog/2020/12/18/analyzing-solorigate-the-compromised-dll-file-that-started-a-sophisticated-cyberattack-and-how-microsoft-defender-helps-protect/)[sophisticated-cyberattack-and-how-microsoft-defender-helps-protect/](https://www.microsoft.com/security/blog/2020/12/18/analyzing-solorigate-the-compromised-dll-file-that-started-a-sophisticated-cyberattack-and-how-microsoft-defender-helps-protect/)
- <sup>26</sup> <https://msrc-blog.microsoft.com/2020/12/13/customer-guidance-on-recent-nation-state-cyber-attacks/>
- <sup>27</sup> [https://www.microsoft.com/security/blog/2021/01/20/deep-dive-into-the-solorigate-second-stage-activation-from-sunburst](https://www.microsoft.com/security/blog/2021/01/20/deep-dive-into-the-solorigate-second-stage-activation-from-sunburst-to-teardrop-and-raindrop/)[to-teardrop-and-raindrop/](https://www.microsoft.com/security/blog/2021/01/20/deep-dive-into-the-solorigate-second-stage-activation-from-sunburst-to-teardrop-and-raindrop/)
- <sup>28</sup> [https://www.microsoft.com/security/blog/2021/01/20/deep-dive-into-the-solorigate-second-stage-activation-from-sunburst](https://www.microsoft.com/security/blog/2021/01/20/deep-dive-into-the-solorigate-second-stage-activation-from-sunburst-to-teardrop-and-raindrop/)[to-teardrop-and-raindrop/](https://www.microsoft.com/security/blog/2021/01/20/deep-dive-into-the-solorigate-second-stage-activation-from-sunburst-to-teardrop-and-raindrop/)
- <sup>29</sup> [https://www.microsoft.com/security/blog/2021/01/20/deep-dive-into-the-solorigate-second-stage-activation-from-sunburst](https://www.microsoft.com/security/blog/2021/01/20/deep-dive-into-the-solorigate-second-stage-activation-from-sunburst-to-teardrop-and-raindrop/)[to-teardrop-and-raindrop/](https://www.microsoft.com/security/blog/2021/01/20/deep-dive-into-the-solorigate-second-stage-activation-from-sunburst-to-teardrop-and-raindrop/)
- <sup>30</sup> [https://www.microsoft.com/security/blog/2021/01/20/deep-dive-into-the-solorigate-second-stage-activation-from-sunburst](https://www.microsoft.com/security/blog/2021/01/20/deep-dive-into-the-solorigate-second-stage-activation-from-sunburst-to-teardrop-and-raindrop/)[to-teardrop-and-raindrop/](https://www.microsoft.com/security/blog/2021/01/20/deep-dive-into-the-solorigate-second-stage-activation-from-sunburst-to-teardrop-and-raindrop/)
- 3[1https://www.microsoft.com/security/blog/2021/01/20/deep-dive-into-the-solorigate-second-stage-activation-from-sunburst](https://www.microsoft.com/security/blog/2021/01/20/deep-dive-into-the-solorigate-second-stage-activation-from-sunburst-to-teardrop-and-raindrop/)[to-teardrop-and-raindrop/](https://www.microsoft.com/security/blog/2021/01/20/deep-dive-into-the-solorigate-second-stage-activation-from-sunburst-to-teardrop-and-raindrop/)
- 32 [https://www.microsoft.com/security/blog/2020/12/28/using-microsoft-365-defender-to-coordinate-protection-against](https://www.microsoft.com/security/blog/2020/12/28/using-microsoft-365-defender-to-coordinate-protection-against-solorigate/)[solorigate/](https://www.microsoft.com/security/blog/2020/12/28/using-microsoft-365-defender-to-coordinate-protection-against-solorigate/)
- <sup>33</sup> <https://attack.mitre.org/versions/v8/techniques/T1070/006/>
- <sup>34</sup> <https://adsecurity.org/?p=1729>

![](_page_19_Picture_18.jpeg)

<span id="page-20-15"></span><span id="page-20-14"></span><span id="page-20-13"></span><span id="page-20-12"></span><span id="page-20-11"></span><span id="page-20-10"></span>TLP:WHITE

- <span id="page-20-9"></span><span id="page-20-8"></span><span id="page-20-7"></span><span id="page-20-6"></span><span id="page-20-5"></span><span id="page-20-4"></span><span id="page-20-3"></span><span id="page-20-2"></span><span id="page-20-1"></span><span id="page-20-0"></span> [https://www.microsoft.com/security/blog/2020/12/28/using-microsoft-365-defender-to-coordinate-protection-against](https://www.microsoft.com/security/blog/2020/12/28/using-microsoft-365-defender-to-coordinate-protection-against-solorigate/)[solorigate/](https://www.microsoft.com/security/blog/2020/12/28/using-microsoft-365-defender-to-coordinate-protection-against-solorigate/)
- [https://www.microsoft.com/security/blog/2021/01/20/deep-dive-into-the-solorigate-second-stage-activation-from-sunburst](https://www.microsoft.com/security/blog/2021/01/20/deep-dive-into-the-solorigate-second-stage-activation-from-sunburst-to-teardrop-and-raindrop/)[to-teardrop-and-raindrop/](https://www.microsoft.com/security/blog/2021/01/20/deep-dive-into-the-solorigate-second-stage-activation-from-sunburst-to-teardrop-and-raindrop/)
- <https://attack.mitre.org/versions/v8/techniques/T1003/006/>
- [https://www.fireeye.com/blog/threat-research/2020/12/evasive-attacker-leverages-solarwinds-supply-chain-compromises](https://www.fireeye.com/blog/threat-research/2020/12/evasive-attacker-leverages-solarwinds-supply-chain-compromises-with-sunburst-backdoor.html)[with-sunburst-backdoor.html](https://www.fireeye.com/blog/threat-research/2020/12/evasive-attacker-leverages-solarwinds-supply-chain-compromises-with-sunburst-backdoor.html)
- <https://attack.mitre.org/versions/v8/techniques/T1070/004/>
- <https://www.volexity.com/blog/2020/12/14/dark-halo-leverages-solarwinds-compromise-to-breach-organizations/>
- [https://www.fireeye.com/blog/threat-research/2020/12/evasive-attacker-leverages-solarwinds-supply-chain-compromises](https://www.fireeye.com/blog/threat-research/2020/12/evasive-attacker-leverages-solarwinds-supply-chain-compromises-with-sunburst-backdoor.html)[with-sunburst-backdoor.html](https://www.fireeye.com/blog/threat-research/2020/12/evasive-attacker-leverages-solarwinds-supply-chain-compromises-with-sunburst-backdoor.html)
- <https://www.volexity.com/blog/2020/12/14/dark-halo-leverages-solarwinds-compromise-to-breach-organizations/>
- <https://www.volexity.com/blog/2020/12/14/dark-halo-leverages-solarwinds-compromise-to-breach-organizations/>
- <https://www.volexity.com/blog/2020/12/14/dark-halo-leverages-solarwinds-compromise-to-breach-organizations/>
- <https://www.volexity.com/blog/2020/12/14/dark-halo-leverages-solarwinds-compromise-to-breach-organizations/>
- <https://www.volexity.com/blog/2020/12/14/dark-halo-leverages-solarwinds-compromise-to-breach-organizations/>
- <https://www.volexity.com/blog/2020/12/14/dark-halo-leverages-solarwinds-compromise-to-breach-organizations/>
- <https://www.volexity.com/blog/2020/12/14/dark-halo-leverages-solarwinds-compromise-to-breach-organizations/>
- <https://www.volexity.com/blog/2020/12/14/dark-halo-leverages-solarwinds-compromise-to-breach-organizations/>
- <https://www.volexity.com/blog/2020/12/14/dark-halo-leverages-solarwinds-compromise-to-breach-organizations/>
- <https://www.volexity.com/blog/2020/12/14/dark-halo-leverages-solarwinds-compromise-to-breach-organizations/>
- <https://www.volexity.com/blog/2020/12/14/dark-halo-leverages-solarwinds-compromise-to-breach-organizations/>
- <https://attack.mitre.org/techniques/T1098/002/>
- <https://www.volexity.com/blog/2020/12/14/dark-halo-leverages-solarwinds-compromise-to-breach-organizations/>
- [https://www.microsoft.com/security/blog/2021/01/20/deep-dive-into-the-solorigate-second-stage-activation-from-sunburst](https://www.microsoft.com/security/blog/2021/01/20/deep-dive-into-the-solorigate-second-stage-activation-from-sunburst-to-teardrop-and-raindrop/)[to-teardrop-and-raindrop/](https://www.microsoft.com/security/blog/2021/01/20/deep-dive-into-the-solorigate-second-stage-activation-from-sunburst-to-teardrop-and-raindrop/)
- <https://www.volexity.com/blog/2020/12/14/dark-halo-leverages-solarwinds-compromise-to-breach-organizations/>

![](_page_20_Picture_24.jpeg)

- <span id="page-21-21"></span><span id="page-21-20"></span><span id="page-21-19"></span><span id="page-21-18"></span><span id="page-21-17"></span><span id="page-21-16"></span><span id="page-21-15"></span><span id="page-21-14"></span><span id="page-21-13"></span><span id="page-21-12"></span><span id="page-21-11"></span><span id="page-21-10"></span><span id="page-21-9"></span><span id="page-21-8"></span><span id="page-21-7"></span><span id="page-21-6"></span><span id="page-21-5"></span><span id="page-21-4"></span><span id="page-21-3"></span><span id="page-21-2"></span><span id="page-21-1"></span><span id="page-21-0"></span><https://www.volexity.com/blog/2020/12/14/dark-halo-leverages-solarwinds-compromise-to-breach-organizations/>
- <https://msrc-blog.microsoft.com/2020/12/13/customer-guidance-on-recent-nation-state-cyber-attacks/>
- [https://www.microsoft.com/security/blog/2020/12/18/analyzing-solorigate-the-compromised-dll-file-that-started-a](https://www.microsoft.com/security/blog/2020/12/18/analyzing-solorigate-the-compromised-dll-file-that-started-a-sophisticated-cyberattack-and-how-microsoft-defender-helps-protect/)[sophisticated-cyberattack-and-how-microsoft-defender-helps-protect/](https://www.microsoft.com/security/blog/2020/12/18/analyzing-solorigate-the-compromised-dll-file-that-started-a-sophisticated-cyberattack-and-how-microsoft-defender-helps-protect/)
- [https://www.microsoft.com/security/blog/2020/12/21/advice-for-incident-responders-on-recovery-from-systemic-identity](https://www.microsoft.com/security/blog/2020/12/21/advice-for-incident-responders-on-recovery-from-systemic-identity-compromises/)[compromises/](https://www.microsoft.com/security/blog/2020/12/21/advice-for-incident-responders-on-recovery-from-systemic-identity-compromises/)
- <https://www.fireeye.com/content/dam/collateral/en/wp-m-unc2452.pdf>
- <https://attack.mitre.org/techniques/T1098/001/>
- <https://www.volexity.com/blog/2020/12/14/dark-halo-leverages-solarwinds-compromise-to-breach-organizations/>
- [https://www.fireeye.com/blog/threat-research/2020/12/evasive-attacker-leverages-solarwinds-supply-chain-compromises](https://www.fireeye.com/blog/threat-research/2020/12/evasive-attacker-leverages-solarwinds-supply-chain-compromises-with-sunburst-backdoor.html)[with-sunburst-backdoor.html](https://www.fireeye.com/blog/threat-research/2020/12/evasive-attacker-leverages-solarwinds-supply-chain-compromises-with-sunburst-backdoor.html)
- <https://www.solarwinds.com/securityadvisory>
- <https://www.volexity.com/blog/2020/12/14/dark-halo-leverages-solarwinds-compromise-to-breach-organizations/>
- [https://www.microsoft.com/security/blog/2021/01/20/deep-dive-into-the-solorigate-second-stage-activation-from-sunburst](https://www.microsoft.com/security/blog/2021/01/20/deep-dive-into-the-solorigate-second-stage-activation-from-sunburst-to-teardrop-and-raindrop/)[to-teardrop-and-raindrop/](https://www.microsoft.com/security/blog/2021/01/20/deep-dive-into-the-solorigate-second-stage-activation-from-sunburst-to-teardrop-and-raindrop/)
- <https://www.volexity.com/blog/2020/12/14/dark-halo-leverages-solarwinds-compromise-to-breach-organizations/>
- [https://www.microsoft.com/security/blog/2021/01/20/deep-dive-into-the-solorigate-second-stage-activation-from-sunburst](https://www.microsoft.com/security/blog/2021/01/20/deep-dive-into-the-solorigate-second-stage-activation-from-sunburst-to-teardrop-and-raindrop/)[to-teardrop-and-raindrop/](https://www.microsoft.com/security/blog/2021/01/20/deep-dive-into-the-solorigate-second-stage-activation-from-sunburst-to-teardrop-and-raindrop/)
- [https://www.fireeye.com/blog/threat-research/2020/12/evasive-attacker-leverages-solarwinds-supply-chain-compromises](https://www.fireeye.com/blog/threat-research/2020/12/evasive-attacker-leverages-solarwinds-supply-chain-compromises-with-sunburst-backdoor.html)[with-sunburst-backdoor.html](https://www.fireeye.com/blog/threat-research/2020/12/evasive-attacker-leverages-solarwinds-supply-chain-compromises-with-sunburst-backdoor.html)
- [https://www.microsoft.com/security/blog/2020/12/28/using-microsoft-365-defender-to-coordinate-protection-against](https://www.microsoft.com/security/blog/2020/12/28/using-microsoft-365-defender-to-coordinate-protection-against-solorigate/)[solorigate/](https://www.microsoft.com/security/blog/2020/12/28/using-microsoft-365-defender-to-coordinate-protection-against-solorigate/)
- <https://attack.mitre.org/versions/v8/T1484/002/>
- <https://attack.mitre.org/versions/v8/T1484/002/>
- [https://www.microsoft.com/security/blog/2020/12/21/advice-for-incident-responders-on-recovery-from-systemic-identity](https://www.microsoft.com/security/blog/2020/12/21/advice-for-incident-responders-on-recovery-from-systemic-identity-compromises/)[compromises/](https://www.microsoft.com/security/blog/2020/12/21/advice-for-incident-responders-on-recovery-from-systemic-identity-compromises/)
- <https://msrc-blog.microsoft.com/2020/12/13/customer-guidance-on-recent-nation-state-cyber-attacks/>

![](_page_21_Picture_21.jpeg)

<span id="page-22-18"></span><span id="page-22-17"></span><span id="page-22-16"></span><span id="page-22-15"></span><span id="page-22-14"></span><span id="page-22-13"></span><span id="page-22-12"></span>![](_page_22_Picture_0.jpeg)

- <span id="page-22-11"></span><span id="page-22-10"></span><span id="page-22-9"></span><span id="page-22-8"></span><span id="page-22-7"></span><span id="page-22-6"></span><span id="page-22-5"></span><span id="page-22-4"></span><span id="page-22-3"></span><span id="page-22-2"></span><span id="page-22-1"></span><span id="page-22-0"></span><https://msrc-blog.microsoft.com/2020/12/13/customer-guidance-on-recent-nation-state-cyber-attacks/>
- [https://www.microsoft.com/security/blog/2020/12/28/using-microsoft-365-defender-to-coordinate-protection-against](https://www.microsoft.com/security/blog/2020/12/28/using-microsoft-365-defender-to-coordinate-protection-against-solorigate/)[solorigate/](https://www.microsoft.com/security/blog/2020/12/28/using-microsoft-365-defender-to-coordinate-protection-against-solorigate/)
- <https://symantec-enterprise-blogs.security.com/blogs/threat-intelligence/solarwinds-raindrop-malware>
- [https://www.volexity.com/wblog/2020/12/14/dark-halo-leverages-solarwinds-compromise-to-breach-organizations/](https://www.volexity.com/blog/2020/12/14/dark-halo-leverages-solarwinds-compromise-to-breach-organizations/)
- [https://www.microsoft.com/security/blog/2021/01/20/deep-dive-into-the-solorigate-second-stage-activation-from-sunburst](https://www.microsoft.com/security/blog/2021/01/20/deep-dive-into-the-solorigate-second-stage-activation-from-sunburst-to-teardrop-and-raindrop/)[to-teardrop-and-raindrop/](https://www.microsoft.com/security/blog/2021/01/20/deep-dive-into-the-solorigate-second-stage-activation-from-sunburst-to-teardrop-and-raindrop/)
- [https://www.microsoft.com/security/blog/2021/01/20/deep-dive-into-the-solorigate-second-stage-activation-from-sunburst](https://www.microsoft.com/security/blog/2021/01/20/deep-dive-into-the-solorigate-second-stage-activation-from-sunburst-to-teardrop-and-raindrop/)[to-teardrop-and-raindrop/](https://www.microsoft.com/security/blog/2021/01/20/deep-dive-into-the-solorigate-second-stage-activation-from-sunburst-to-teardrop-and-raindrop/)
- [https://www.microsoft.com/security/blog/2021/01/20/deep-dive-into-the-solorigate-second-stage-activation-from-sunburst](https://www.microsoft.com/security/blog/2021/01/20/deep-dive-into-the-solorigate-second-stage-activation-from-sunburst-to-teardrop-and-raindrop/)[to-teardrop-and-raindrop/](https://www.microsoft.com/security/blog/2021/01/20/deep-dive-into-the-solorigate-second-stage-activation-from-sunburst-to-teardrop-and-raindrop/)
- <https://us-cert.cisa.gov/ncas/alerts/aa21-008a>
- [https://www.microsoft.com/security/blog/2021/01/20/deep-dive-into-the-solorigate-second-stage-activation-from-sunburst](https://www.microsoft.com/security/blog/2021/01/20/deep-dive-into-the-solorigate-second-stage-activation-from-sunburst-to-teardrop-and-raindrop/)[to-teardrop-and-raindrop/](https://www.microsoft.com/security/blog/2021/01/20/deep-dive-into-the-solorigate-second-stage-activation-from-sunburst-to-teardrop-and-raindrop/)
- [https://www.fireeye.com/blog/threat-research/2020/12/evasive-attacker-leverages-solarwinds-supply-chain-compromises](https://www.fireeye.com/blog/threat-research/2020/12/evasive-attacker-leverages-solarwinds-supply-chain-compromises-with-sunburst-backdoor.html)[with-sunburst-backdoor.html](https://www.fireeye.com/blog/threat-research/2020/12/evasive-attacker-leverages-solarwinds-supply-chain-compromises-with-sunburst-backdoor.html)
- [https://www.fireeye.com/blog/threat-research/2020/12/evasive-attacker-leverages-solarwinds-supply-chain-compromises](https://www.fireeye.com/blog/threat-research/2020/12/evasive-attacker-leverages-solarwinds-supply-chain-compromises-with-sunburst-backdoor.html)[with-sunburst-backdoor.html](https://www.fireeye.com/blog/threat-research/2020/12/evasive-attacker-leverages-solarwinds-supply-chain-compromises-with-sunburst-backdoor.html)
- [https://www.fireeye.com/blog/threat-research/2020/12/evasive-attacker-leverages-solarwinds-supply-chain-compromises](https://www.fireeye.com/blog/threat-research/2020/12/evasive-attacker-leverages-solarwinds-supply-chain-compromises-with-sunburst-backdoor.html)[with-sunburst-backdoor.html](https://www.fireeye.com/blog/threat-research/2020/12/evasive-attacker-leverages-solarwinds-supply-chain-compromises-with-sunburst-backdoor.html)
- <https://www.volexity.com/blog/2020/12/14/dark-halo-leverages-solarwinds-compromise-to-breach-organizations/>
- <https://attack.mitre.org/versions/v8/techniques/T1550/004/>
- <https://www.volexity.com/blog/2020/12/14/dark-halo-leverages-solarwinds-compromise-to-breach-organizations/>
- <https://attack.mitre.org/versions/v8/techniques/T1606/001/>
- [https://www.microsoft.com/security/blog/2021/01/20/deep-dive-into-the-solorigate-second-stage-activation-from-sunburst](https://www.microsoft.com/security/blog/2021/01/20/deep-dive-into-the-solorigate-second-stage-activation-from-sunburst-to-teardrop-and-raindrop/)[to-teardrop-and-raindrop/](https://www.microsoft.com/security/blog/2021/01/20/deep-dive-into-the-solorigate-second-stage-activation-from-sunburst-to-teardrop-and-raindrop/)
- <https://attack.mitre.org/versions/v8/techniques/T1558/003/>

![](_page_22_Picture_20.jpeg)

<span id="page-23-28"></span><span id="page-23-17"></span><span id="page-23-16"></span><span id="page-23-15"></span><span id="page-23-14"></span><span id="page-23-13"></span><span id="page-23-12"></span><span id="page-23-11"></span>TLP:WHITE

- <span id="page-23-27"></span><span id="page-23-26"></span><span id="page-23-25"></span><span id="page-23-24"></span><span id="page-23-23"></span><span id="page-23-22"></span><span id="page-23-21"></span><span id="page-23-20"></span><span id="page-23-19"></span><span id="page-23-18"></span><span id="page-23-10"></span><span id="page-23-9"></span><span id="page-23-8"></span><span id="page-23-7"></span><span id="page-23-6"></span><span id="page-23-5"></span><span id="page-23-4"></span><span id="page-23-3"></span><span id="page-23-2"></span><span id="page-23-1"></span><span id="page-23-0"></span><sup>94</sup> [https://www.microsoft.com/security/blog/2021/01/20/deep-dive-into-the-solorigate-second-stage-activation-from-sunburst](https://www.microsoft.com/security/blog/2021/01/20/deep-dive-into-the-solorigate-second-stage-activation-from-sunburst-to-teardrop-and-raindrop/)[to-teardrop-and-raindrop/](https://www.microsoft.com/security/blog/2021/01/20/deep-dive-into-the-solorigate-second-stage-activation-from-sunburst-to-teardrop-and-raindrop/)
- <sup>95</sup> <https://attack.mitre.org/versions/v8/techniques/T1555/>
- <sup>96</sup> [https://www.microsoft.com/security/blog/2020/12/28/using-microsoft-365-defender-to-coordinate-protection-against](https://www.microsoft.com/security/blog/2020/12/28/using-microsoft-365-defender-to-coordinate-protection-against-solorigate/)[solorigate/](https://www.microsoft.com/security/blog/2020/12/28/using-microsoft-365-defender-to-coordinate-protection-against-solorigate/)
- <sup>97</sup> <https://attack.mitre.org/versions/v8/techniques/T1552/004/>
- <sup>98</sup> <https://symantec-enterprise-blogs.security.com/blogs/threat-intelligence/solarwinds-raindrop-malware>
- <sup>99</sup> <https://attack.mitre.org/versions/v8/techniques/T1021/006/>
- <sup>100</sup> <https://www.volexity.com/blog/2020/12/14/dark-halo-leverages-solarwinds-compromise-to-breach-organizations/>
- <sup>101</sup> <https://attack.mitre.org/versions/v8/techniques/T1074/002/>
- <sup>102</sup> <https://attack.mitre.org/versions/v8/techniques/T1074/002/>
- <sup>103</sup> [https://www.fireeye.com/blog/threat-research/2020/12/evasive-attacker-leverages-solarwinds-supply-chain-compromises](https://www.fireeye.com/blog/threat-research/2020/12/evasive-attacker-leverages-solarwinds-supply-chain-compromises-with-sunburst-backdoor.html)[with-sunburst-backdoor.html](https://www.fireeye.com/blog/threat-research/2020/12/evasive-attacker-leverages-solarwinds-supply-chain-compromises-with-sunburst-backdoor.html)
- <sup>104</sup> <https://attack.mitre.org/software/S0560/>
- <sup>105</sup> <https://www.volexity.com/blog/2020/12/14/dark-halo-leverages-solarwinds-compromise-to-breach-organizations/>
- <sup>106</sup> <https://symantec-enterprise-blogs.security.com/blogs/threat-intelligence/solarwinds-raindrop-malware>
- <sup>107</sup> <https://attack.mitre.org/techniques/T1053/005/>

Note: the information you have accessed or received is being provided "as is" for informational purposes only. DHS and CISA do not endorse any commercial product or service, including any subjects of analysis. Any reference to specific commercial products, processes, or services by service mark, trademark, manufacturer, or otherwise, does not constitute or imply their endorsement, recommendation, or favoring by DHS or CISA.

![](_page_23_Picture_18.jpeg)